# C⾔語の⽂法まとめ

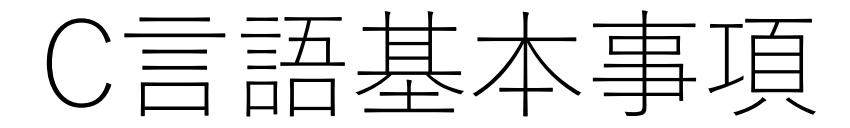

- **⼤⽂字と⼩⽂字は区別される**
	- 通常プログラムは小文字で書く
	- 文の終わりには ; を入れる
	- コメントは /\* \*/ で挟まれた領域または // 以降。コンパイル時には無視さ れる。
- **⼀⽂が⻑く複数⾏に分ける場合は ;を⼊れずに改⾏**

 $a = 1.0 + 2.0 + 3.0 + 4.0 + 5.0$  $+ 6.0 + 7.0 + 8.0 +$  $9.0 + 10.0;$ 

# C⾔語プログラムの基本構造

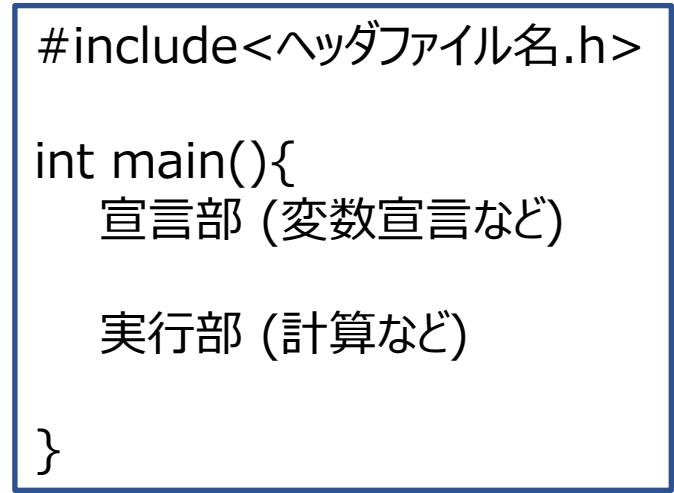

プログラムはmain関数として実⾏される。

ヘッダファイルにはプログラム内でライブラリ関数などを⽤いる場合に読み込む。 数値計算で必要となるのは

> stdio.h : 入出力関数(printf, scanf, fopenなど) math.h : 数学関数(sin, cos, pow, expなど) stdlib.h : 整数型絶対値(abs) complex.h : 複素数型宣⾔、複素関数(cexp, creal, cimagなど)

変数の型

- 変数(数値を格納する入れ物)には型がある
- プログラムで使うすべての変数の型を明示的に指定する

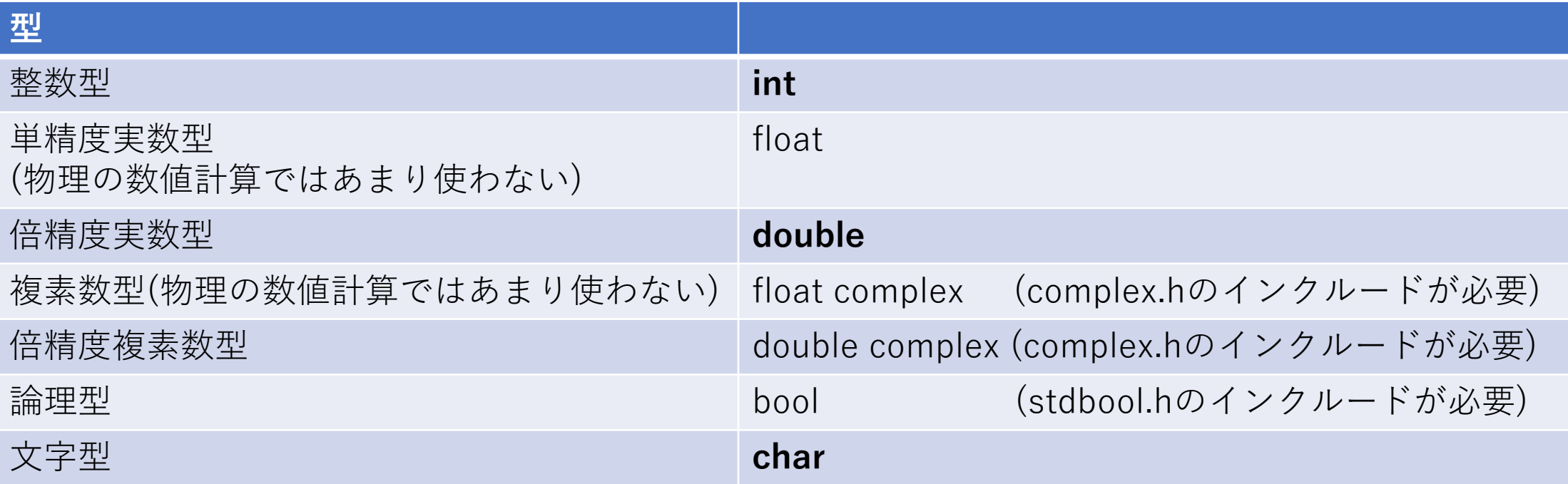

太字はよく使うもの。

変数名:英数字とアンダーラインが使える。英字から始まる

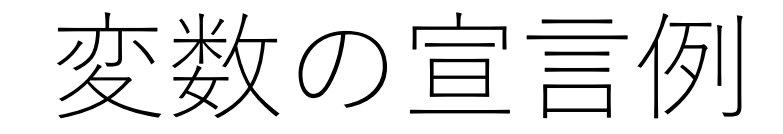

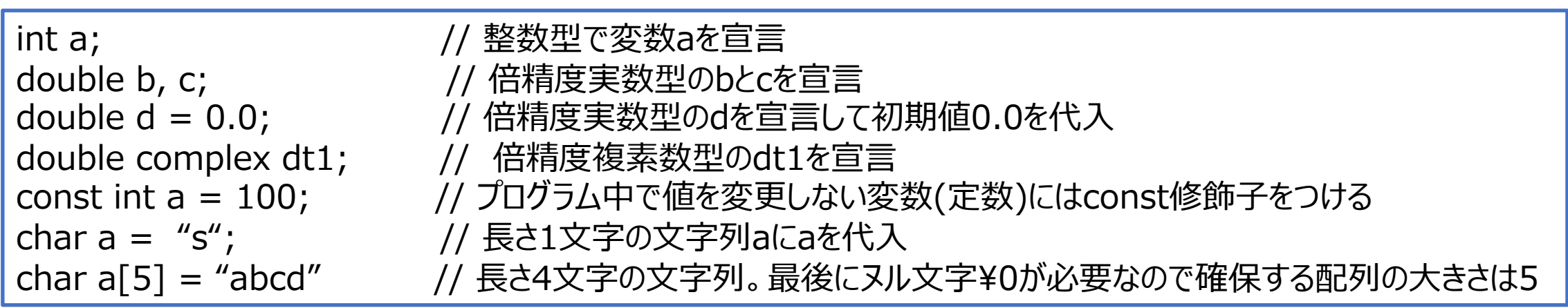

変数について

- **変数はコンピュータのメモリ上の保持されるため表現できる値に上限がある。**
- 整数型:4バイト (=32ビット) (1バイト=8ビット、1ビットは0か1の情報をもつ) ⇒2進数で32桁、正負の表現に1ビット使う(これは正確な表現ではなく負の数は補数を 使って表す)ので最⼩値は-231、最⼤値は 231-1
- 単精度実数:4バイト、10-38〜1038程度の範囲を約7桁の精度で表現 →物理の計算では精度が不十分
- 倍精度実数:8バイト、10<sup>-308</sup>~10<sup>308</sup>程度の範囲を約16桁の精度で表現
- 単精度複素数型:8バイト、実部と虚部それぞれが単精度実数型
- 倍精度複素数型:16バイト、実部と虚部それぞれが倍精度実数型
- 論理型:値は真(true.)か偽(false.)
- 文字型:1文字1バイト
- →物理の計算では実数と複素数型に基本的に倍精度のものを使う。

## 倍精度実数のメモリ上での形式(発展)

倍精度実数型:8バイト=64ビット

1ビット符号

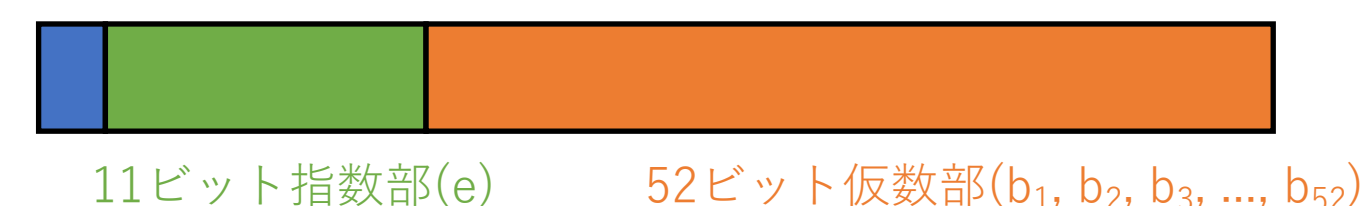

実数 =  $(-1)^{3}$ 号 ×  $(1 + b_1 2^{-1} + b_2 2^{-2} + b_3 2^{-3} + ... + b_{52} 2^{-52})$  × 2  $(e^{-1023})$ 

この形式で近似されるため全ての実数値が表現できるわけではない

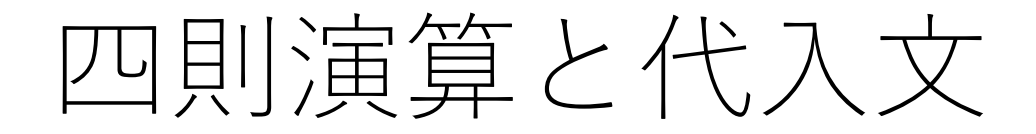

- 数学の=(イコール)は左辺と右辺が等しいことを表すが プログラムの=は**右辺の計算結果を左辺の変数に代入する**、の意味
- 四則演算は +, -, \*, /
- 累乗はない(\*で何度も掛けるか、数学関数のpowを使う)
- **同じ型同⼠の演算は同じ型になる。**
- 整数と実数の演算→実数、実数と複素数の演算→複素数

a = 1.0; // 倍精度実数型のaに1.0を代入 i = i + 5; // 整数型iの値を5増やす (再帰代入) i += 5; // i=i+5;をこのように書くこともできる  $a = 4*4*4$ : //  $a\sqrt{4}03\frac{1}{12}$  (64) a = pow(4.0,3.0); // aは4.0の3乗 (64.0)。powは入出力ともに倍精度実数型 a = 5 / 2; // **aは2となる。**これは整数型の5を整数型の2で割っているため /\* 同じ型同士の演算となり、割り算の商の整数の2が右辺の計算結果となる。 2.5にしたい場合は5または2のいずれかを実数にする。 5と書くと整数、 5.0と書くと実数となる \*/

インクリメント・デクリメント演算

i=i+1; は i++; または ++i; とかける。 i=i-1; は i--; または --i; とかける

前置形: ++i; --i; 加算・減算された後に結果が実⾏される。

 $i=0;$ printf("%d", a[++i]); | iに1が代入された後にprintf関数でa[1]が表示される。

 $i=0;$ 

printf("%d", a[i++]); | printf関数でa[0]が表示された後にiに1が代入される

実行文

• プログラムの実行文は上から順番に一行ずつ実行される(重要)

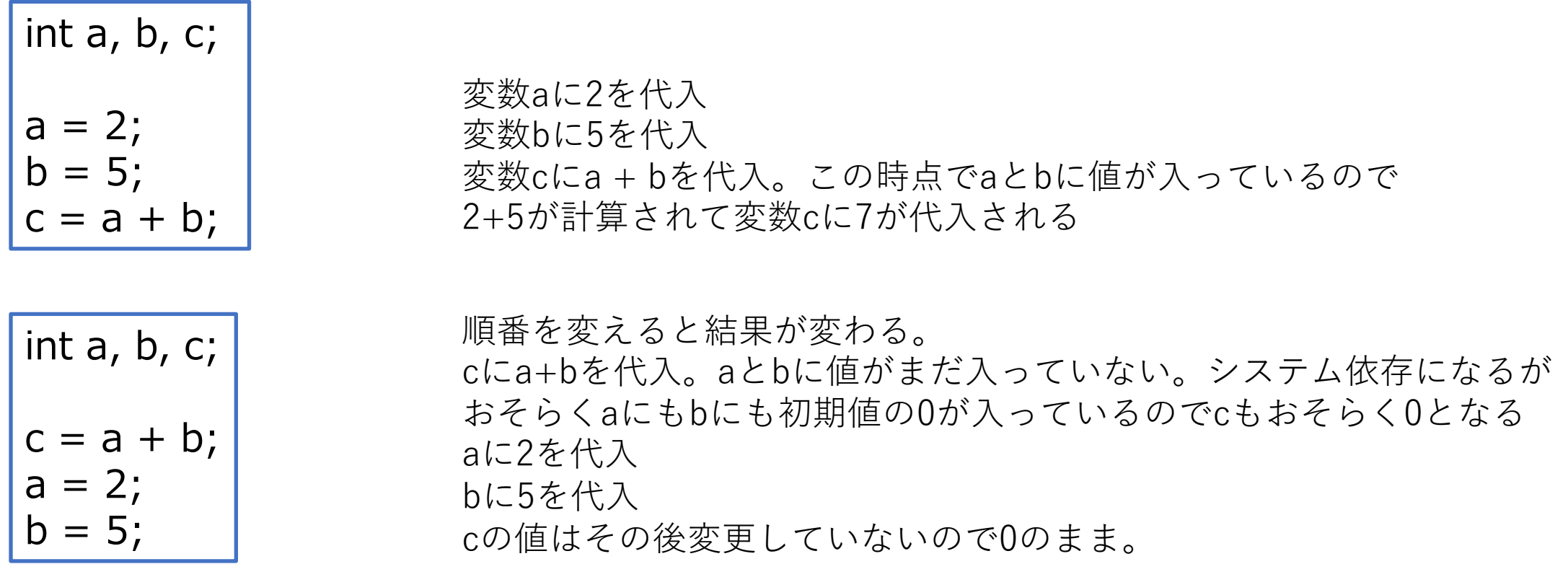

数学的には同じに⾒えるがプログラムでは結果は異なる。 プログラムを書くときは**右辺に使う変数に値が⼊っているかを確認**しながら書く

# 標準入出力

### •標準入力(キーボードからの入力)

scanf("%d", &var): // 標準入力(キーボード)からの整数型の入力を読み込んで変数varに代入 scanf("%lf %lf", &var1, &var2); // 標準入力から倍精度実数型var1,var2に値を代入

> 入出力の型を明示。%d 整数型、%f 実数型 %lf 倍精度実数型(入力で使う) scanfのときには読み込みたい変数名の前に&をつける(変数のアドレス)

•標準出力(画面への出力)

printf("%d", var); // 標準出力(画面)に整数型変数varの値を出力 printf("var1 = %f, var2 = %f¥n", var1,var2); // 標準出力(画面)にvar1,var2の値を出力

\nは改⾏

**シェル側でリダイレクトを使うことで標準⼊出⼒先をファイルなどに変更することができる 計算した結果はprintfまたはfprintfで必ず出⼒する**

 $forJ\cup -7^\circ$ 

- 実行文は上から一行ずつ実行するのが原則だがよく使う例外は2つだけ
- for⽂:**for( 式1(実⾏⽂); 式2(条件⽂); 式3(実⾏⽂)){繰り返し⽂}**
- 式1を実行(初期化)、式2の条件を判定、満たされていれば繰り返し文を実行
- 式3を実⾏してから式2の条件判定に戻る

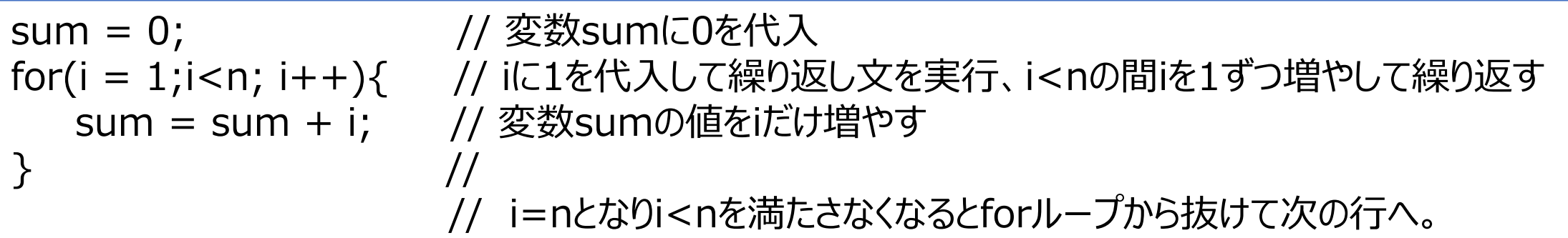

$$
\sum_{i=1}^{n} i \exp\left(-\frac{1}{2} \sum_{i=1}^{n} \sum_{j=1}^{n} \sum_{j=1}^{n} \left\| \sum_{j=1}^{n} \left( \sum_{j=1}^{n} \tilde{c}_{ij} \right)^2 + \sum_{j=1}^{n} \tilde{c}_{ij} \right\|_{\mathcal{H}^{s}}^2 \right)
$$

 $for1U-7$ °

増分値(ストライド)を1以外にする

 $sum = 0;$ for( i = 1; i<n; i+=3){ // 増分が3になる。i=1の次はi=4, i =7, ...となる。  $sum = sum + i;$ }

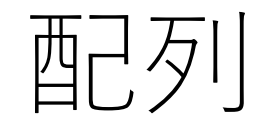

• 配列とは:変数が複数並んだもの(メモリ上でも並んで配置される)。 ベクトルや⾏列が表現できる。

**配列の宣⾔の基本**

double a[5], b[4][3]: // aは5つの要素を持つ倍精度実数変数の配列, bは4x3の⼆次元配列(⾏列)

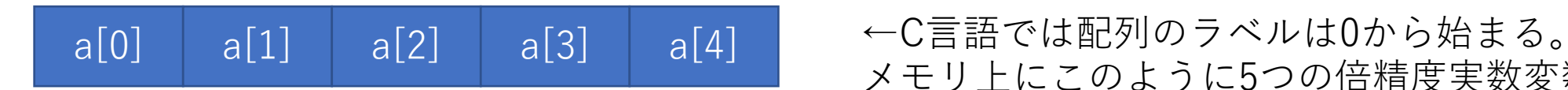

メモリ上にこのように5つの倍精度実数変数の領域が 連続して確保される

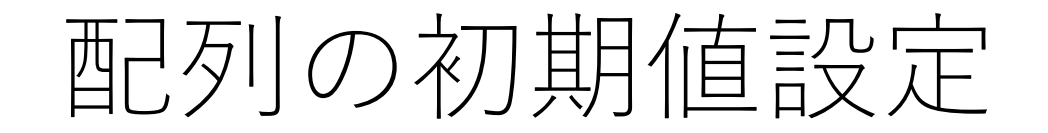

double a[5] = {0.,0.,0.,0.,0.}; // 配列aのすべての要素に初期値0.0を代入 int k[5] = {1, 2, 3, 4, 5}; // 配列kの各要素に初期値(順に1,2,3,4,5)を設定

実行文として設定してもよい(こちらのほうが自由度が高い)。forループを使う

for (i=0;i<5;i++){ a[i] = 0.0; // 5次元配列のすべての要素(a[0]~a[4])に0.0を代⼊ }

異なる配列の違う添字を持つ要素の代入・演算も可能

for(i=0;i<5;i++){  $a[i] = b[i+3]$ ; //  $a[0] = b[3]$ ,  $a[1] = b[4]$  ... のように代入される }

1次元配列の計算例

```
double a[5], b[5], c[5]; <br>
(/ a, b, cを5要素の配列(5次元ベクトル)として宣言
            double adotb; \vert adotbとして倍精度実数型変数を宣言
            // ここでaとbには値を代⼊しておく(省略)
            for( i = 0; i < 5; i + +){
              c[i] = a[i] + b[i];         // ベクトルcにベクトルaとbの和を代入
             }
            for( i = 0; i < 5; i++){
               printf("c(%d)=%f\*n", i, c[i]); // ベクトルcの値を要素ごとに出力
               /* 1つ⽬の変数(i)は%dの場所に整数型として、2つ⽬の変数(c[i])は%fの場所に実数型として
                 出⼒されるため c(0) = 1.00... のようになる */
             }
            adotb = 0.0; // 和を取るときは変数の初期化をする
            for( i = 0; i < 5; i + +){
              adotb += a[i]*b[i]; // adotbの値をa(i)*b(i)だけ増やす(内積)
             }
            printf("a dot b = %f\\tapshired n // adotbの値を出力
 ベクトル和
ベクトルの内積
```
行列

### • 2次元配列で行列が表現できる

double b[5][5]; for(i=0;i<5;i++){ for(j=0;j<5;j++){  $b[i][j] = 0.0;$ } }

行列の初期化 ⼆重ループ。この例では計算の順番は  $i=0$ ,  $j=0$  →  $i=0$ ,  $j=1$  →  $i=0$ ,  $j=2$  →  $i=0$ ,  $j=3$  →  $i=0$ ,  $j=4$  →  $i=1$ ,  $i=0 \rightarrow i=1$ ,  $i=1 \rightarrow \cdots$ **⼆重forループでは内側のループが先に変化する。**

C⾔語での多次元配列は

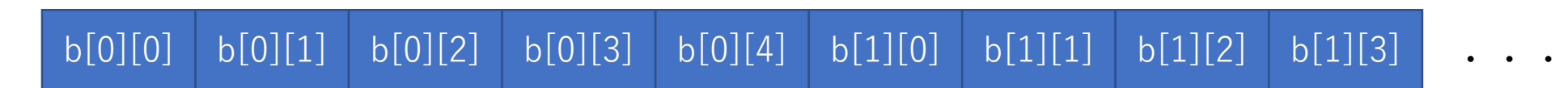

の順でメモリ上に配置されるため(Fortranでは⾏・列が逆になる)forループは2つ⽬の インデックスを先に回すほうがメモリ上で連続的にアクセスできてよい(キャッシュミスが少なくなる)

行列の和・値の出力

```
double a[5][5], b[5][5], c[5][5]; // 5x5の2次元配列(行列)としてa,b,cを宣言
/* a, bに値をここで代入(省略) */
for(i = 0; i < 5; i + +){
  for(j = 0; j < 5; j + +){
    c[i][j] = a[i][j] + b[i][j]; // cの各要素にa+bの値を代入
  }
}
for (i = 0; i < 5; i + +){
  for(j = 0; j<5; j++){
     printf(" %f ", c[i][j]); // c[i][j]の値を出力。
  }
  printf("¥n");            // 改行を出力
}
```
⾏列の積 ⼀つの要素を計算するのにforループが必要 double amat[5][5], bmat[5][5], cmat[5][5]; // 5x5の⾏列を宣⾔ /\* amatとbmatの値をここで代⼊ \*/ for(i = 0; i<5; i++){ for(j = 0; j<5; j++){ cmat[i][j] = 0.0; // cの値を初期化する for (k = 0; k<5; k++){ cmat[i][j] += amat[i][k] \* bmat[k][j]; // amatとbmatの積をcmatに代⼊。 } } }

配列のテクニック

• **宣⾔時に配列の⼤きさを変数に使いたい**

→配列より手前で const修飾子をつけて配列の大きさに使う整数型を宣言。

const int n = 100; // const修飾子をつけるとプログラム中で値が変更できなくなる double  $a[n]$ ,  $b[n]$ ,  $c[2*n][2*n]$ ;

• **配列の割付**:コンパイル時に配列の⼤きさを決めない(プログラム実⾏時に決める動的確保)

```
int n;
double *a; 
scanf("%d", &n);         // 例えば実行時に標準入力からnの値を読み込む
a = malloc(sizeof(double)*n); // aを要素数nの倍精度実数型配列としてメモリに割り当てる
/* ここで計算をする(a[n]が使⽤可能) */
free(a); // aの配列をメモリから解放する
```
配列のテクニック

• **多次元配列の割付**

```
int n,m;
double *a; 
scanf("%d %d", &n, &m); // 標準入力からnとmの値を読み込む
a = malloc(sizeof(double)*n*m); // 1次元配列として確保
for(i=0; i<n; i++){
 for(j=0; j<n; j++){
   a[i*m+j] = ...... ; // 添字を1次元化する。[i][j]成分は[i*m+j]として参照する
  }
} 
free(a); // aの配列をメモリから解放する
```
条件文

•実行文は上から一行ずつ実行するのが原則だがよく使う例外は2つだけ • if⽂:条件を論理式で指定し条件を満たすかどうかで処理内容を変える

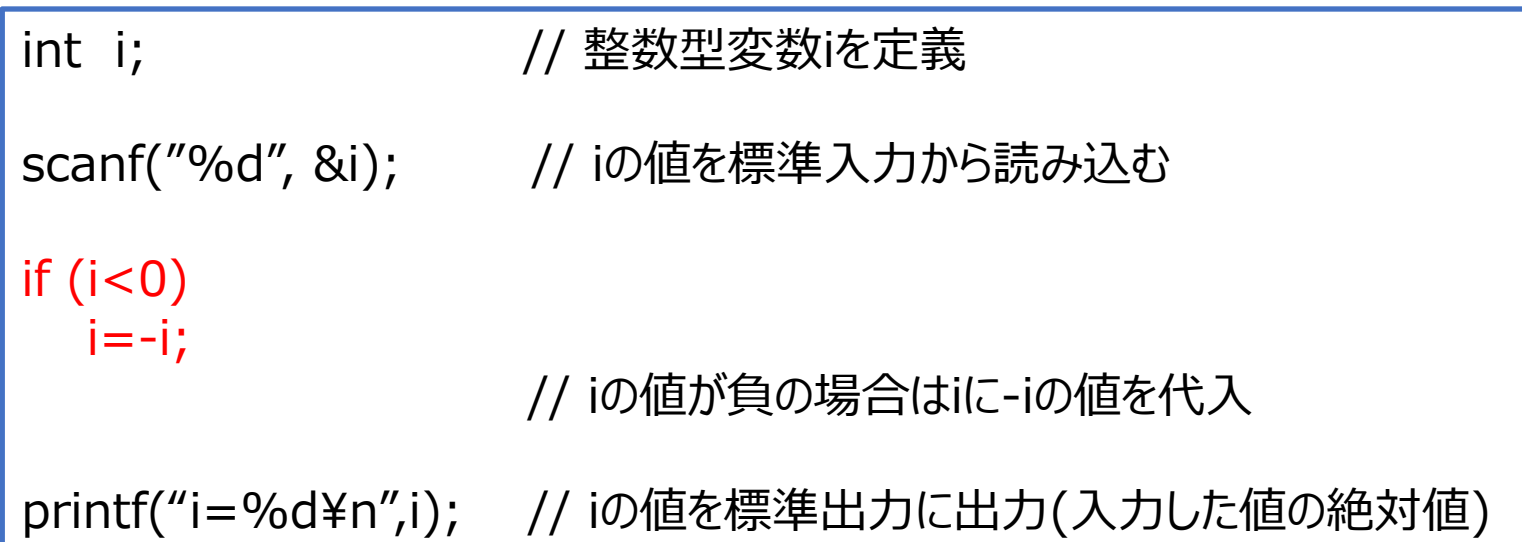

条件文

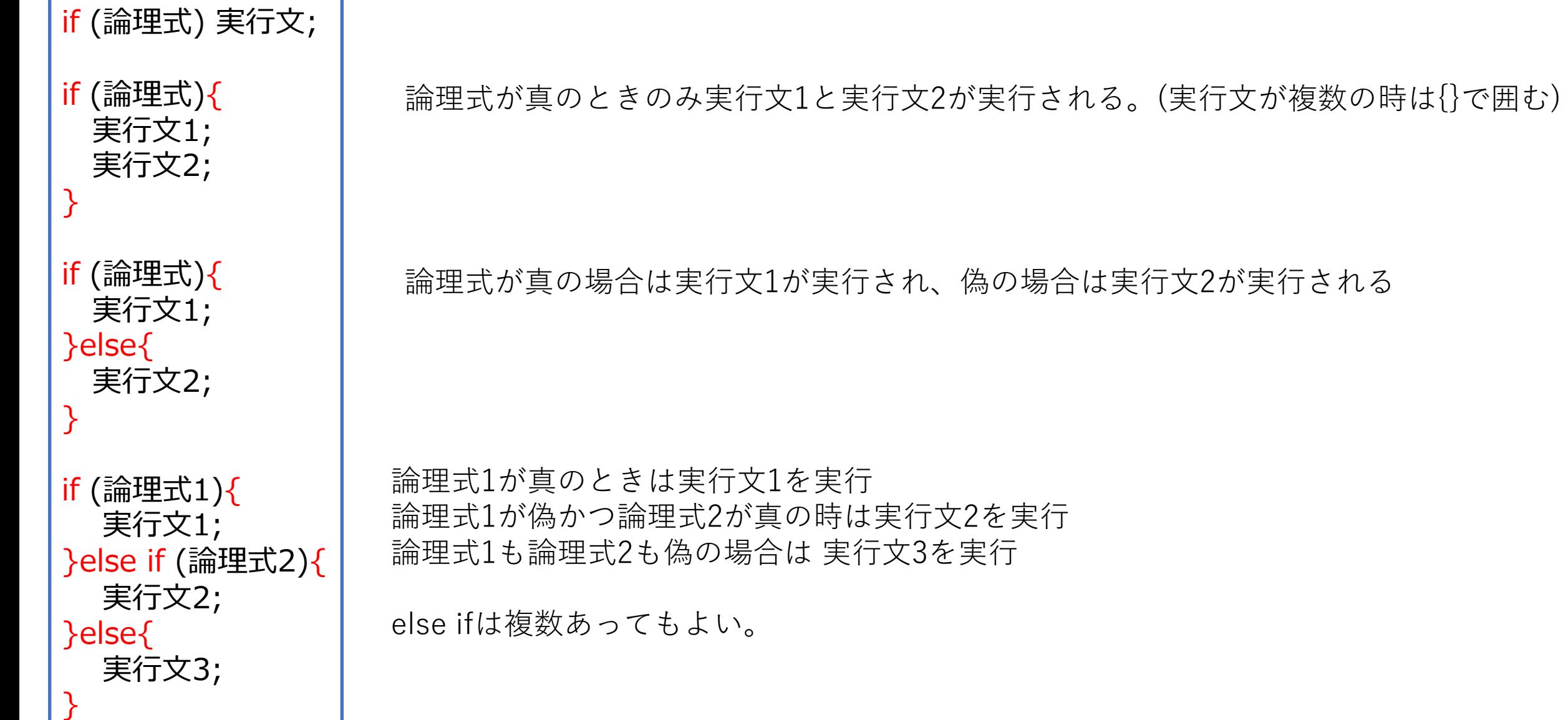

論理式

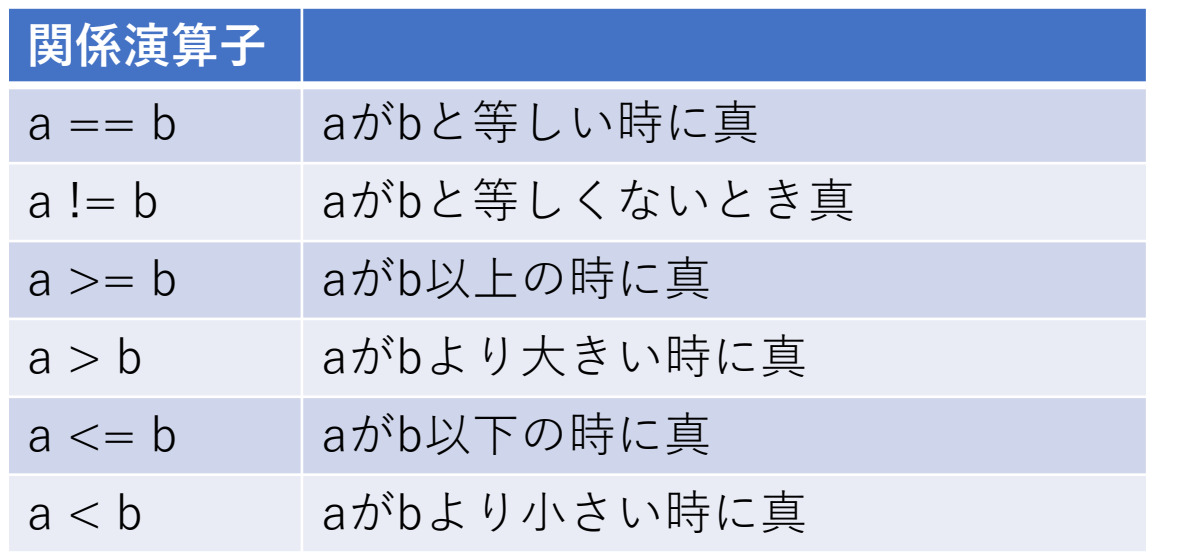

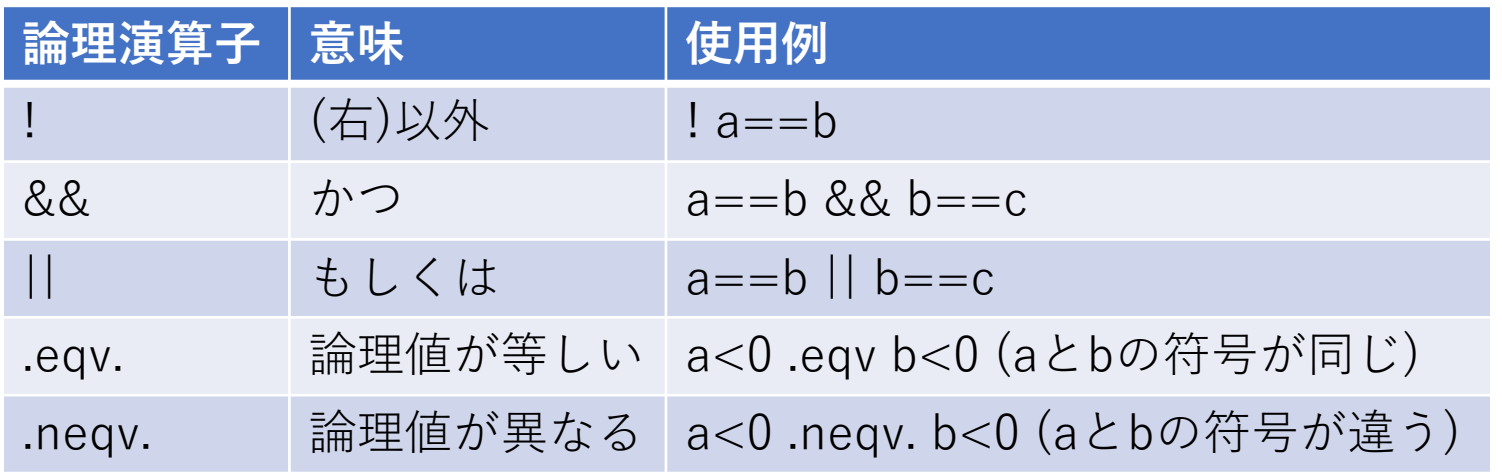

#### 等しい時は=一つではなく2つなので注意

プログラムの終了

- プログラム(関数)は最終行まで到達すれば終了
- 条件⽂を使うと途中で終了させることも可能(return関数)
- 正常終了の場合は0を返す(mainがint型の場合)

```
#include<stdio.h>
#include <math>math.h>int main(){
  double x;
  scanf("%lf", &x);                    // xを標準出力から読み込む
  if(x < 0.0){
    printf("x is negative¥n");
    return(-1);
                                            } // xが負であれば-1を返してプログラムを終了
                                            // xがゼロか正であれば以下の処理が⾏われる
  printf("sqrt(x) = %f\xtlef{M}^, sqrt(x));
  return(0);                     // mainプログラム終了
}
```
# 条件文の例:クロネッカーのデルタ

int delta, i, j; scanf("%d %d", &i, &j); if  $(i == j)$ { delta =  $1$ ; }else{  $delta = 0;$ } printf("delta=%d¥n", delta);

int delta, i, j; scanf("%d %d", &i, &j); delta =  $0;$ if( $i=-j$ ) delta = 1; printf("delta = %d¥n", delta);

forループとif⽂の組み合わせ

**無限ループ, break |** for(x=0.1; ; x+=0.1){ // 終了条件を指定しないと無限ループとなる // ここでいろいろ計算 a = ....; if ( a<0 ) break; // ある条件が満たされたらループから抜ける }

break⽂でforループから抜ける。 条件が満たされない場合は計算が終わらないため実行してみて終わらない場合は強制終了(C-c)する **continue**: forループの先頭まで戻り、カウンタを次の値に進める

for(  $i = 0; i < n; i++$ ){ a[i] = ....; // ここで何かを計算する if (a[i]>0) continue; //a[i]>0なら戻ってカウンタを一つ回す /\* a[i]が0か負の場合だけこの領域で処理が⾏われる \*/ } for(  $i = 0$ ;  $i < n$ ;  $i + +$ ){ if( i == 7) continue; // iが7のときだけ何もしない // iが7以外のときは以下の計算をする。 // .... }

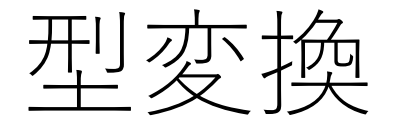

### cast演算⼦を使う[(型名) 式] 整数型↔実数型

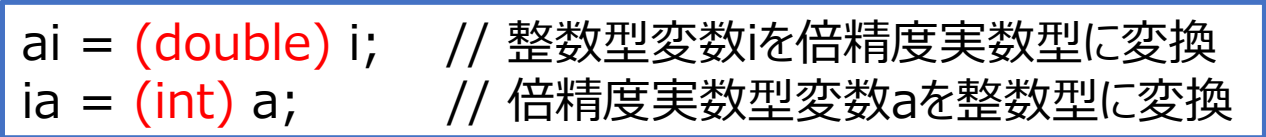

#### 整数・実数型↔文字型

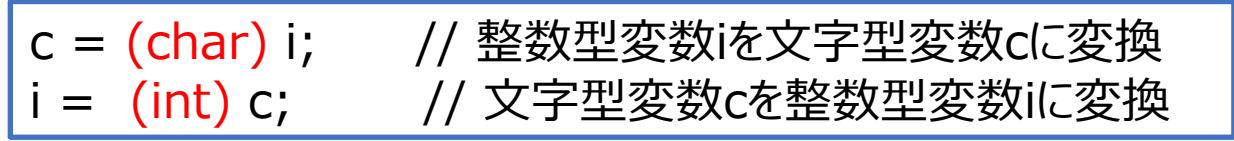

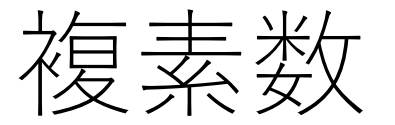

#### **複素数を使う時はcomplex.hをインクルードする。**

**値の代入** 

z = 2.0+I\*3.0; // 複素数に特定の数値を代⼊。虚数単位はIとしてcomplex.hで定義されている

**実部・虚部の取り出し**

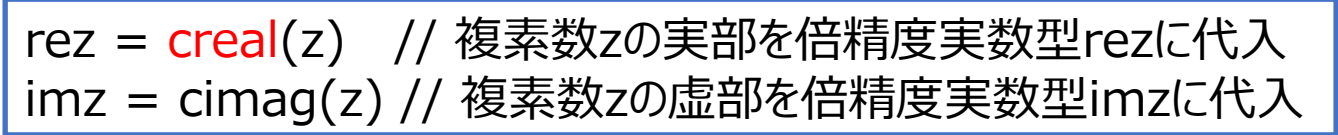

組み込み関数

### **数学関数**

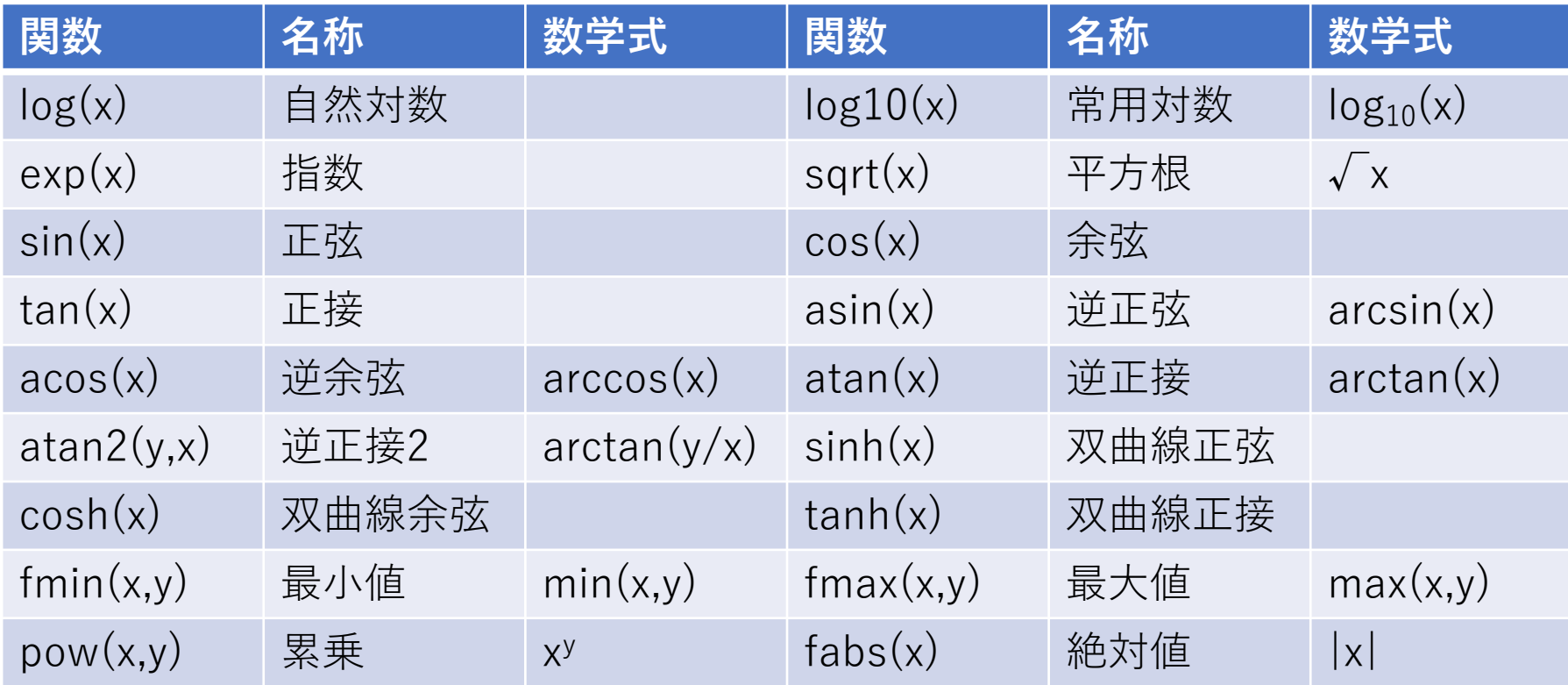

角度の単位はラジアン (180° = π rad) 数学関数はヘッダファイル math.hに含まれている

組み込み関数

#### **複素数関数**

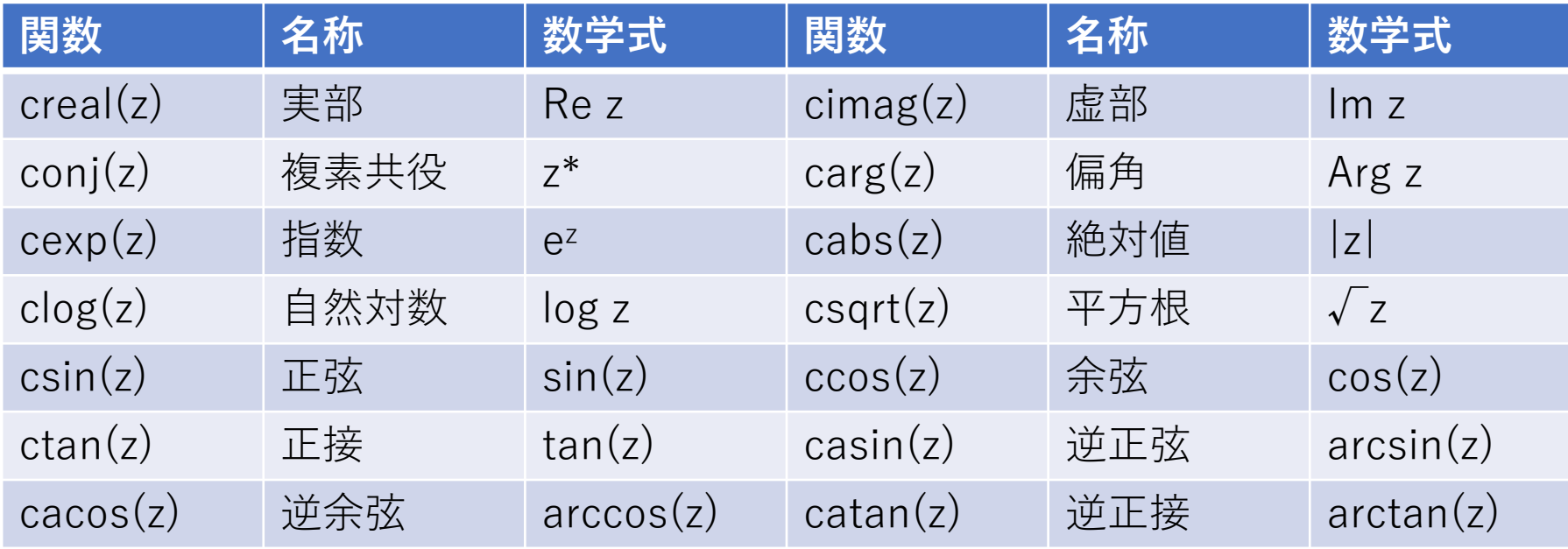

角度の単位はラジアン (180° = π rad) 数学関数はヘッダファイル math.hに含まれている

関数

- 関数:与えられた入力変数に対して操作をして値を返す一連の手続き
- mainも関数。int型であれば整数値をreturnで返す。
- 例えば 4x3-5xを何度も様々なxに対して計算したいとする。 プログラムのあちこちに4x3-5xと繰り返して書くとミスのもとになる。 また後から関数形に変更が必要になったときにすべて探し出して変更する必要がある。
- 関数としてf(x)=4x3-5xを計算する部分を独⽴させる。
- 関数を置く場所 1. main関数の手前 2. main関数の後ろ
- return⽂は関数の処理を中断してその段階の値を返す。

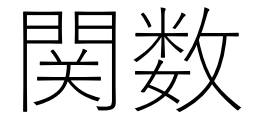

#### **例1:関数funcがmain関数より前に読み込まれる場合**

```
#include<stdio.h>
double func(double x){
  double y;
  y = 4.0*x*x*x - 5.0*x;return(y); \vert // 倍精度実数型変数yに入っている値を返す
}
int main(){
  double x;
  for(x=0.0;.)printf("%f %f¥n", x, func(x)); // ここで関数にxの値を渡して呼び出す
  x += 0.1;
  if(x > 5.0) break;
  }
}
```
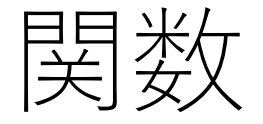

**例2:関数funcがmain関数の後に読み込まれる場合**

```
#include<stdio.h>
int main(){
  double x;
  double func(double); // 関数プロトタイプ宣言。mainより手前でもよい。
  for(x=0.0;;){
  printf("%f %f¥n", x, func(x)); // ここで関数にxの値を渡して呼び出す
  x += 0.1;
  if(x > 5.0) break;
  }
}
double func(double x){
  double y;
  y = 4.0*x*x*x - 5.0*x;return(y); \vert // 倍精度実数型変数yに入っている値を返す
}
```
再帰関数

• 再帰(recursion)とは:関数で自分自身を引用すること

```
フィボナッチ数列 int fibonacci(int n){
                       int fibo;
                       if(n<0) {
                          fibo = -1;
                          return(fibo);
                       }
                       if( n == 0 ){
                          fibo = 0;}else if(n == 1) {
                          fibo = 1;
                       } else { 
                          fibo = fibonacci(n-1) + fibonacci(n-2); // 自分自身を呼び出す
                        }
                       return(fibo);
                     }
```
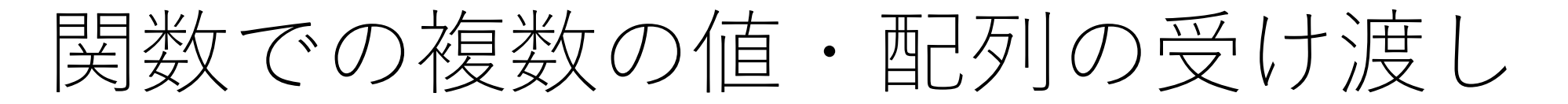

関数の戻り値は⼀変数なので複数変数、あるいは配列の値を戻り値としてほしいときは 引数に**変数や配列のアドレス**を渡し、関数の中でその変数の値を更新する。

#### **例:外積を計算**

```
#include<stdio.h>
int main(){
  double a[3], b[3], c[3];
  void vectorproduct(double [3], double [3], double [3]); // voidは戻り値がないタイプの関数
  a[0] = 6.0; a[1] = 3.0; a[2] = 4.0;b[0] = 3.0; b[1] = -2.0; b[2] = -4.0;vectorproduct(a, b, c); アンティングのアドレスを渡す。(配列名が配列のアドレス)
  printf("%f %f %f ¥n", c[0], c[1], c[2]);
  return 0;
}
void vectorproduct(double a[3], double b[3], double c[3]){ // double *a, double *b, double *cでもよい
     c[0] = a[1]*b[2]-a[2]*b[1];c[1] = a[2]*b[0] - a[0]*b[2];
     c[2] = a[0] * b[1] - a[1] * b[0];return; ファイン コンプロセット ファイン ファイン アクロウィット アクロセット けいちょう しょうしょう しょうしょう しゅうしょう return; プロセッサ
}
```
変数の共有

• 基本は引数にすべて書く。引数に書かれていないものは参照できない

```
#include<stdio.h>
double f(double x, double a, double b, double c){ // 2次関数を計算する関数
  return(a^*x^*x + b^*x + c);
}
int main(){
 double x0;
 x0 = 1.0;
 a = 1.0; b = 2.0; c = 3.0;
 printf("%f %f¥n", x0, f(x0,a,b,c)); // 関数にx0,a,b,cを渡す
 a = 2.0;
 printf("%f %f¥n", x0, f(x0,a,b,c)); // aの値が変わったのでf(x0,a,b,c)の値が変わる
}
```
**関数fの独⽴性が⾼い**。計算に必要な変数がすべて引数に⼊っているので この関数だけを他のコードで使うことができる。ただし引数が煩雑になる。

変数の共有(グローバル変数)

- グローバル変数をmain関数とその他の関数で共有する。
- 関数はグローバル変数に依存するため独⽴性が低くなる
- 基本は引数として渡すのが間違いが少ない

```
#include<stdio.h>
double a, b, c;          // グローバル変数。 mainの外側で宣言する
double f(double x){ // 2次関数を計算する関数副プログラム
  return(a * x * x + b * x + c); // a, b, cはグローバル変数の値を参照する
}
int main(){
 double x0;
 x0 = 1.0;a = 1.0; b = 2.0; c = 3.0;
 printf("%f %f¥n", x0, f(x0)); // 関数のxとしてx0を渡す
 a = 2.0;
 printf("%f %f¥n", x0, f(x0)); // aの値が変わったのでf(x0)の値が変わる
}
```
ファイル入出力

標準⼊⼒: scanf("%d", &var); または fscanf(stdin, "%d", &var); 標準出⼒: printf("%d", var); または fprintf(stdout, "%d", var); 標準エラー出⼒: fprintf(stderr, "%d", var); stdin, stdout, stderrはstdio.hで標準入出力とエラー出力のストリームとして定義されている **シェル側でファイルに入出力** シェルでリダイレクトによって標準入出力をファイルに変更

Linuxのリダイレクトの部分を復習してください

./a.out < inputfile > outputfile # inputfileから標準入力を読み込み、標準出力をoutputfileに出力

**C⾔語でファイルを指定**

```
FILE *fp1, *fp2; /* FILE型ストリーム。 stdio.hで定義されている */
fp1=fopen('inputfile.txt', 'r');  // inputfile.txtを読み込み専用として開く
if( fp1==NULL){ // ファイルが開けなかった場合のエラー処理
  printf("fp1 file open error¥n");
  return(-1);
}
fp2= fopen(ʻoutputfile.txt'
, ʻw'); // outputfile.txtを書き込み専⽤として開く。
fscanf(fp1, "%lf", &var); // fp1ストリームから倍精度実数varを読み込む
fprintf(fp2, "%f", var); // fp2ストリームに倍精度実数varを書き込む
fclose(fp1); // ファイルを閉じる
fclose(fp2); // ファイルを閉じる
```
ファイル入出力

fopen関数の読み書きのモード

r: 読み込み

w: 書き込み

a: 追加書き込み (ファイルが既に存在する場合はファイルの末尾に書き込む)

### 書式指定

• printf, fprintfで出⼒の書式指定ができる。

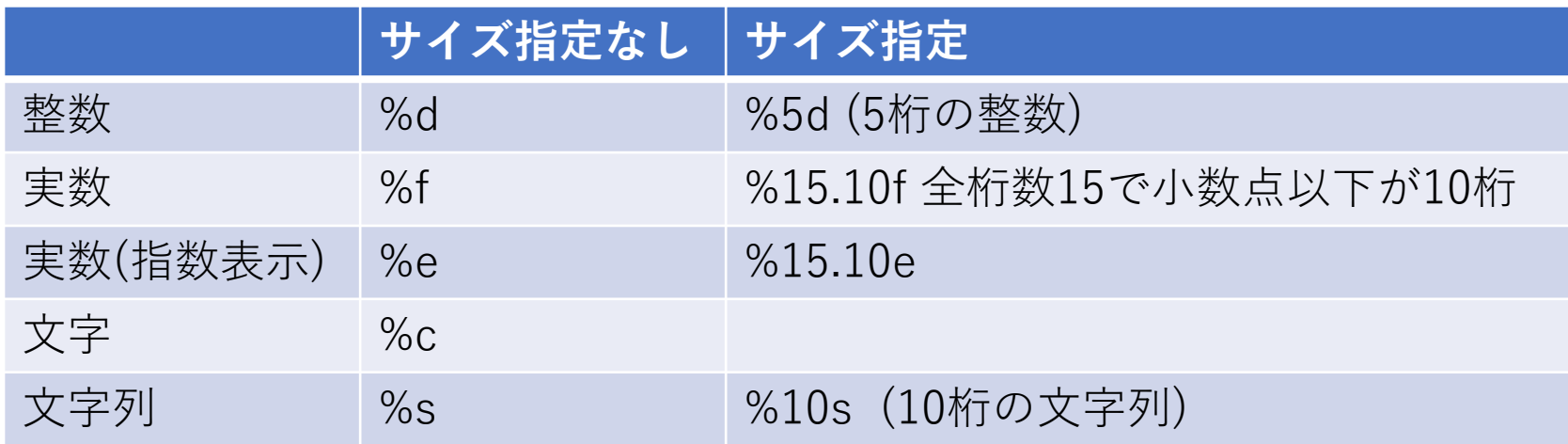

• scanf, fscanfでは単精度・倍精度実数も明⽰的に指定する

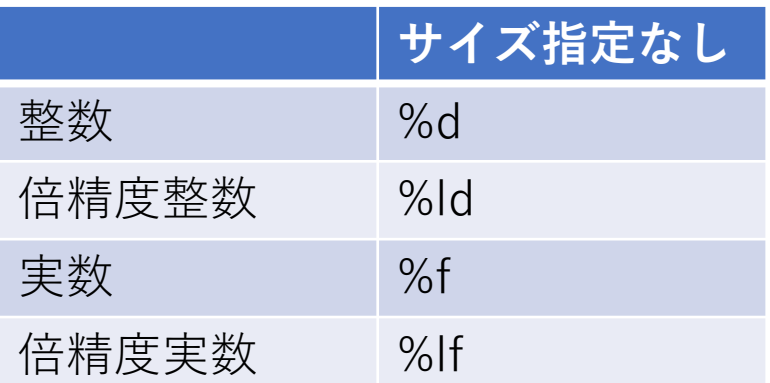

### gccのコンパイルオプション

- -o ファイル名 :作成される実⾏ファイルの名前を指定
- -O0, -O1, -O2, -O3 :最適化オプション -O3が最も最適化されるが計算結果がおかしくなる可能性もある
- -lm : 数学関数を使う時 (数学ライブラリlibm.aを読み込む)
- -Wall :全てのコンパイル時の警告メッセージを出力
- -Wuninitialized :初期化されずに使われた変数を検出
- -pedantic :標準外の機能利⽤を警告
- -c :実行ファイルを作らずその手前のオブジェクトファイル(.o)のみ作成

デバッグ

- •プログラムは一回で完全なものは書けない。間違い(バグ)が多 くの場合ある。
- 数値計算を⾏う研究もかなりの時間はバグ取り(デバッグ)に費 やされる
- コンパイル時にエラーが出て実⾏ファイルが作成されない
	- 警告が出ても実⾏ファイルが作成される場合もある(-Wallをつけてい る場合など)のでls –lで実行ファイルと更新日時をチェック
	- エラーメッセージを見てバグを順番に取り除く
- コンパイルは出来たが実⾏すると結果が明らかにおかしい • こちらは見つけるのが難しい
- **バグが⾒つけられない場合はどんどん質問してください。**

コンパイルエラーの例

エラーがどのファイルの何⾏⽬で出たかが出るので場所を確認する

**test.c:8:3: error: use of undeclared identifier 'x0'**

- test.cの8⾏⽬(3⽂字⽬)でエラー。
- "x0"が使われているが型が宣⾔されていないエラー
- 変数の宣⾔し忘れ、変数名の打ち間違いはないか?

**test.c:11:3: warning: array index 3 is past the end of the array (which contains 3 elements) [-Warray-bounds]**  $array[3] = 1.0;$ 

WarningであってErrorではないので実⾏ファイルはできるがこの配列の次元1のインデックスは 3要素(array[3] で宣⾔)しかないのに4要素⽬であるarray[3]を参照しようとしているという警告。 このまま実⾏すると配列の領域外参照となる。

コンパイルエラーの例

**test.c:** In function ʻ**main**': **test.c:13:3: error:** expected declaration or statement at end of input printf("%f %f¥n", x0, f(x0)); **^**

printfの⾏でエラーが出ているが実際のエラーは main関数の最後の}忘れ。 エラーが常に示された行にあるとは限らない。

emacsではTabキーを押すと字下げをしてくれるので {}の書き忘れや;の書き忘れを⾒つけることができる。

```
test.c: In function ʻmain':
test.c:10:3: error: expected ʻ;' before ʻa'
  a = 1.0; b = 2.0; c = 3.0;
  ^
```
a=1.0: の行でエラーが出ているが (⼀つ⼿前の実⾏⽂での;抜け)

コンパイルエラーの例

**error.c:** In function ʻ**main**': **error.c:8:26: warning:** implicit declaration of function ʻ**sqrt**' [-Wimplicit-function-declaration] printf("%f %f¥n", b/a, sqrt(-b)); **^ error.c:8:26: warning:** incompatible implicit declaration of built-in function ʻ**sqrt**' **error.c:8:26: note:** include ʻ**<math.h>**' or provide a declaration of ʻ**sqrt**' /tmp/ccYKrlEq.o: 関数 `main' 内: error.c:(.text+0x30): `sqrt' に対する定義されていない参照です collect2: error: ld returned 1 exit status

数学関数sqrtを使っているがmath.hをインクルードを忘れた場合

/tmp/ccttDieZ.o: 関数 `main' 内: error.c:(.text+0x30): `sqrt' に対する定義されていない参照です collect2: error: ld returned 1 exit status

math.hはインクルードしたがコンパイルオプションで –lm をつけ忘れた場合

数学関数を使う場合はヘッダファイルmath.hをインクルードして –lmをつけてコンパイルする

コンパイルエラーの例

**test.c:** In function ʻ**main**': **test.c:13:2: error:** stray ʻ**¥343**' in program printf("%f %f¥n", x0, f(x0)); **^**

**test.c:13:2: error:** stray ʻ**¥200**' in program

printfの⼿前に全⾓スペースを混ぜた場合 有効ではない空⽩の⽂字が混ざっているとエラーがでる (これは⾒つけにくい)

**test.c:14:7: error: subscripted value is not an array, pointer, or vector**  $d[1][2] = 0.0;$ **~~~~^~**

1次元配列dを2次元配列のように2つインデックスを指定した場合 配列のランクが合わないとエラーがでる。

実行しながらのデバッグ

- コンパイルは通ったが結果がおかしい場合、特にどこかで出力が nan(not a number)ま たはinf(無限大)と表示される
- 負の数の平⽅根やゼロによる割り算などがおきていないか。
- ゼロで割っているつもりはなくても変数に値を入れ忘れると変数の値がゼロになってい る場合がある。
- **printf関数で割り算が⾏われる変数などの値を割り算の直前で出⼒して直に確かめる。**

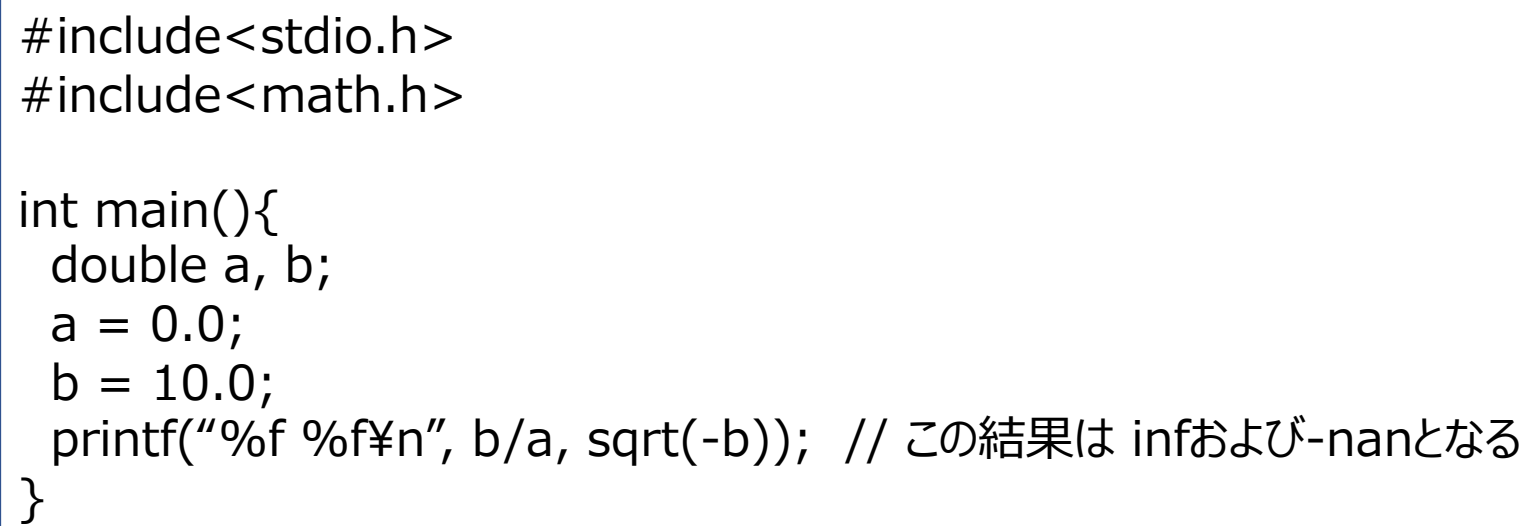

# 実行しながらのデバッグ

- コンパイルは通ってnanやinfは出ないが計算結果がおかしい場合
- そのプログラムで答えが既知の問題は解けないか?
	- 使っている関数を簡単なものにしたときに正しい答えが出せるか?
	- 手計算で答えが求められる場合に正しい答えを出すか?
	- どの場合に結果が正しくてどの場合は結果がおかしくなるのかを調べてバ グの場所を特定する。

実行しながらのデバッグ

- 書き直す時は削除せずに // でコメントアウトし、色々試すとよい。
- 宣言された配列の領域外に値を代入すると他の変数の値を破壊する可能性 がある。
- •関数の引数の順番、数、型などが合っているか?整合性のチェックが入ら ないので実⾏時に結果がおかしくなる。
- •色々な所にprintf関数を入れてプログラムの動きをモニターする。
	- 特にforループ, if⽂などが想定したとおりに動いているかをチェックする。forループ ではカウンタの値を毎回出⼒して想定通りに動いているか?if⽂では分岐それぞれに printf関数を入れて想定通りの分岐に入っているか?
	- scanf,scanf⽂で変数・配列に読み込んだデータは正しく読み込めているか?printfで チェックする。
	- 関数に渡す前の引数の値、関数に渡った直後の引数の値、関数実⾏後の引数の値な ど想定通りになっているか?
- コンパイルオプションを増やすと情報が得られる可能性がある。